# GETTING STARTED; VARIABLES

## **Outline**

- Variables
	- What is a Variable?
	- Variable Names
	- Working with Variables
	- Different Types of Variables
		- Simple Data Types
- Comments

#### Variables: What is a Variable?

- *Variables* store data such as numbers and letters.
	- Think of them as places to store data.
	- They are implemented as memory locations.
- The data stored in a variable is called its *value.*
	- The value is stored in the memory location.
- Its value can be changed

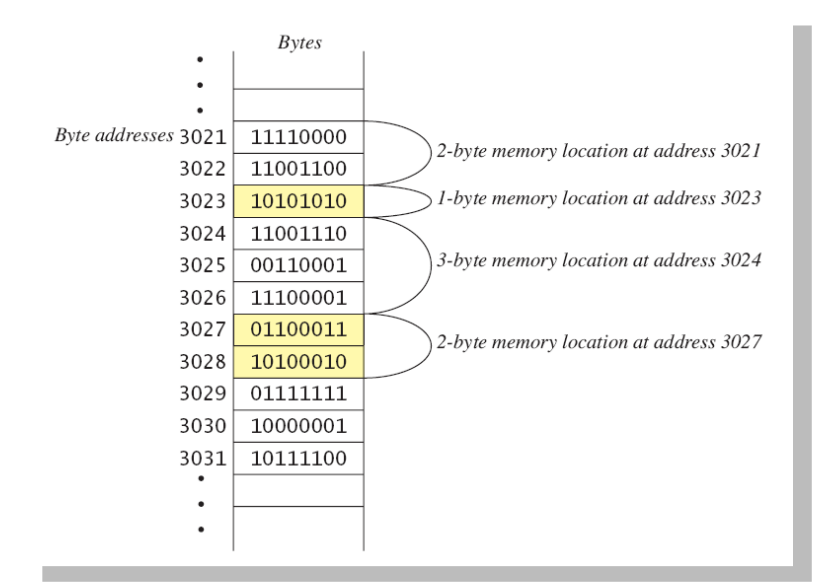

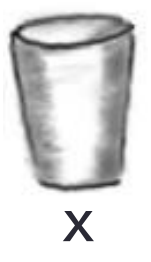

#### Variables: Variable Names

- A variable's name should suggest its use
	- e.g. **taxRate, count, sum,** etc.
	- That is, it should be meaningful

underscores

- Variable names can only contain letters, numbers and
	- That means no spaces or punctuation characters.
	- The name must begin with a letter
	- You shouldn't use python keywords ("print" would not be a good name for a variable)
	- Python is case sensitive, so x and X are different variables
- One convention "lower camel case"
	- Begin with a lower case letter and then each new word is upper case
	- For example, totalWidgets

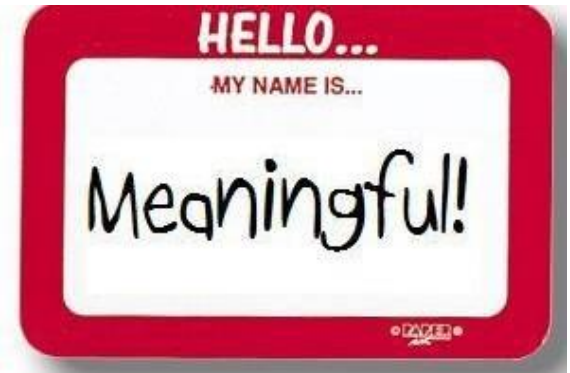

#### Variables: Working with Variables

- To create a variable, simply name it and assign a value to it:
	- >>> myName = "Michele"
		- The Idle editor (or shell) will highlight text in green
	- $\Rightarrow$  count =  $\theta$ 
		- There is no color highlighting here...

• Once you've created a variable, you can change its value:

- >>> myName = "Rufus"
	- myName now has a different value
- $\rightarrow \rightarrow$  count = count + 1
	- What?!? Is that legal?

#### Creating and Initializing a Simple Variable

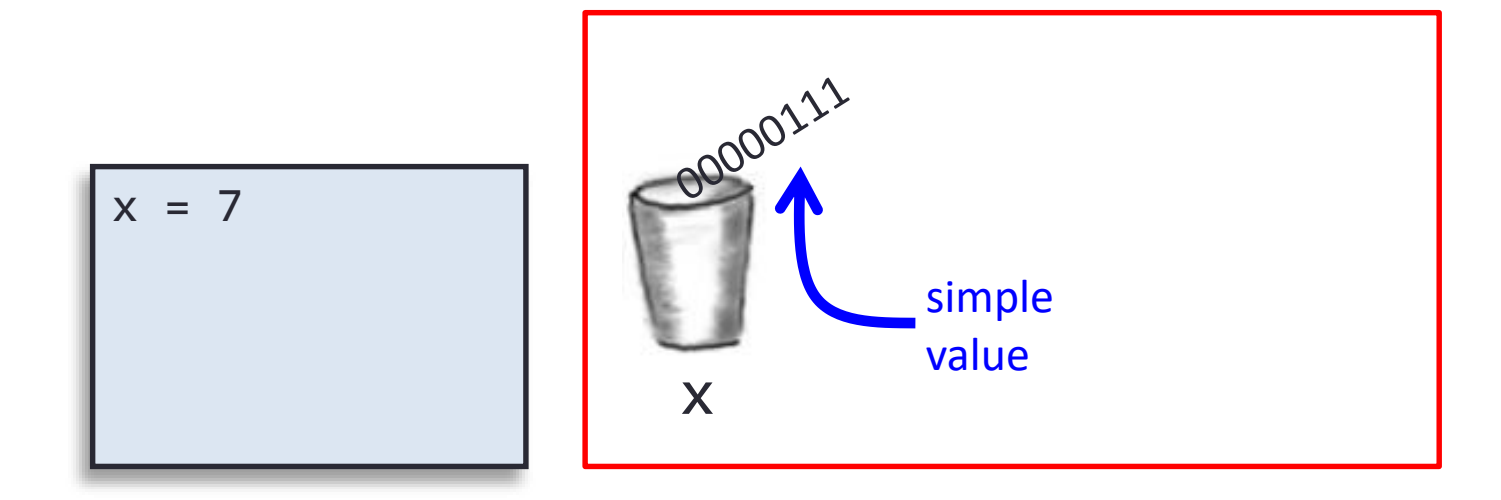

011010101010100101010101110101010101010101010111010101 000101010101010111101010101010101010101001001101010101 010010101010110000001110101010101011101010100010101010 101011110101010101010101010100100110101010101001010101 011101010101010101010101110101010001010101010101111010 101010101010101010010011010101010100101010101110101010 101010101010111010101000101010101010111101010101010101 010101001001101010101010010101010111010101010101010101 x

#### Changing the Value of a Simple Variable

x simple value x = 7 x = x + 1

011010101010100101010101110101010101010101010111010101 000101010101010111101010101010101010101001001101010101 010010101010110000010000101010101011101010100010101010 101011110101010101010101010100100110101010101001010101 011101010101010101010101110101010001010101010101111010 101010101010101010010011010101010100101010101110101010 101010101010111010101000101010101010111101010101010101 010101001001101010101010010101010111010101010101010101 x

# Variables: Different Types

- Simple Data Types
	- Strings
		- Represent text
	- Numbers
		- Integers and floating point number
			- Integers have no decimal point they are whole numbers (e.g. 10)
			- Floating point numbers do have a decimal point (e.g. 3.1415)
	- Booleans
		- Logical data type
			- Either True or False
- You can find the type of a variable in the Python Idle shell by using the "type" command:

```
\gg \times = 10
>>> type(x)
<class 'int'>
```
#### Data Types: Constants

- Sometimes you have a value that should not change
	- e.g. pi, my favorite number, the speed of light
- Values that shouldn't change are called *constants*.
- Floating-point constants can be written
	- With digits after a decimal point or
	- Using *e notation.*
- Naming convention
	- All upper case, use \_ between words >>> SPEED\_LIGHT = 3.0e8

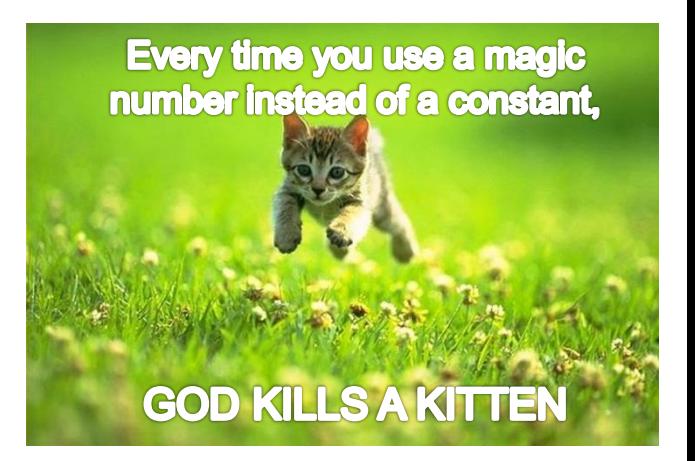

#### Variables and Data Types

- Variables
	- Stores information your program needs
	- Each has a unique name
	- Each has a specific type that Python infers

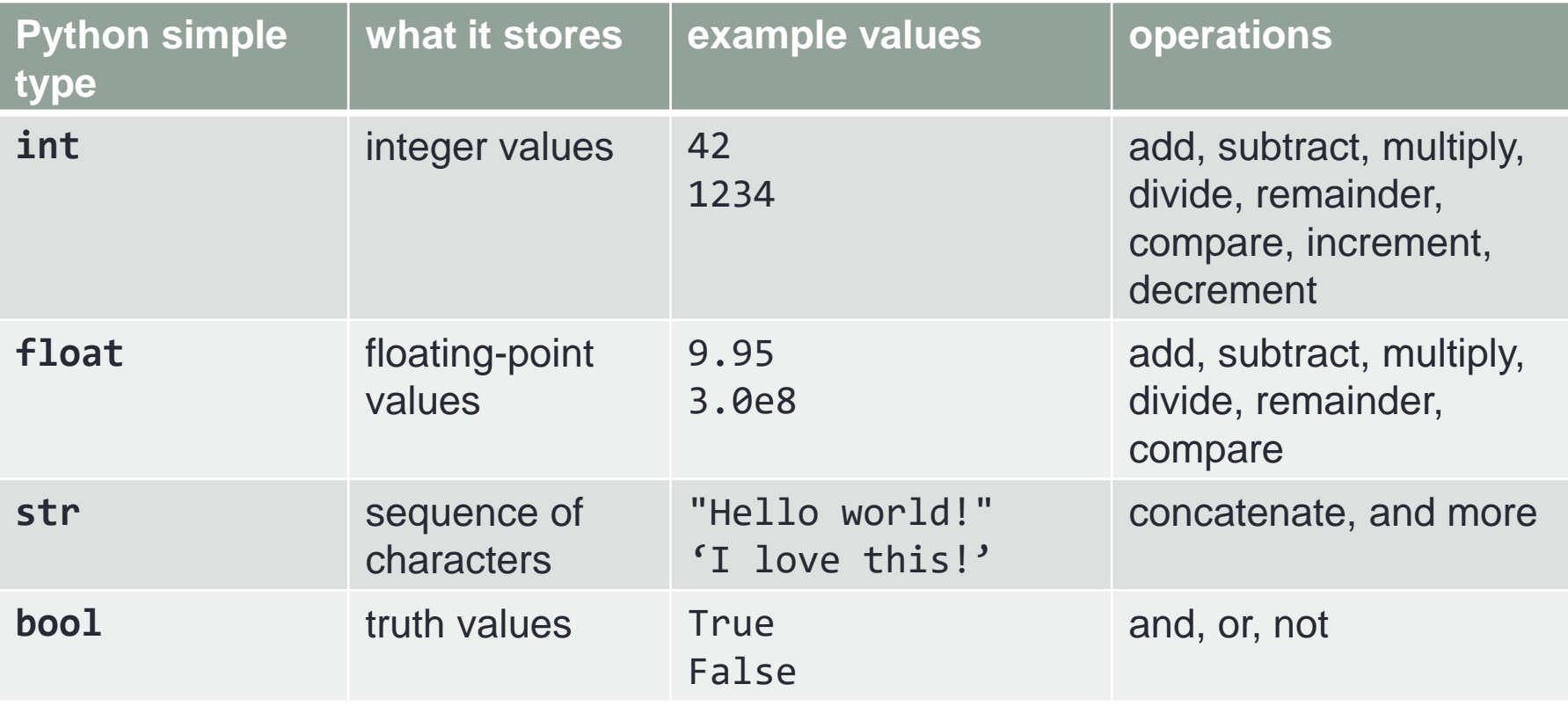

# Changing the Data Type

- You can't do math with text
	- Input comes in as text
	- To change a text variable, say x, to an integer:  $\gg$  int(x)
	- To change a text variable, say x, to a floating point number:  $\Rightarrow$  float(x)
	- Can we change x to a boolean?  $\gg$  bool(x)

Sure! (Results may be surprising, though)

• Can we change a number to text? >>> str(10)

### **Comments**

- The best programs are self-documenting.
	- Clean style
	- Well-chosen names
- Comments are written into a program as needed to explain the program.
	- They are useful to the programmer, but they are ignored by the compiler.
	- You must always include a header comment with your name and a short description of the program

#### # comment to end of line

• The Idle editor will highlight these in red

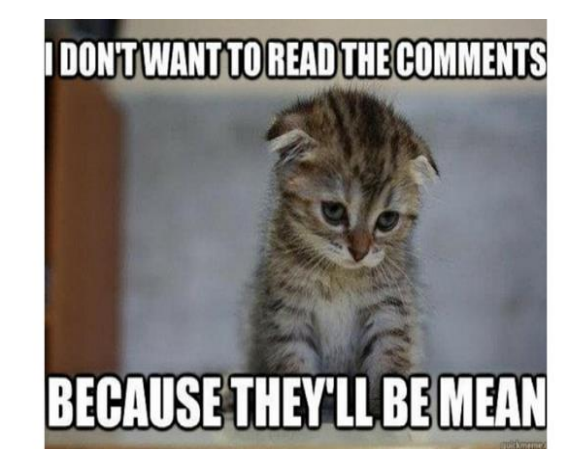

# **Summary**

- Variables
	- What is a Variable?
	- Variable Names
	- Working with Variables
	- Different Types of Variables
		- Simple Data Types
- Comments

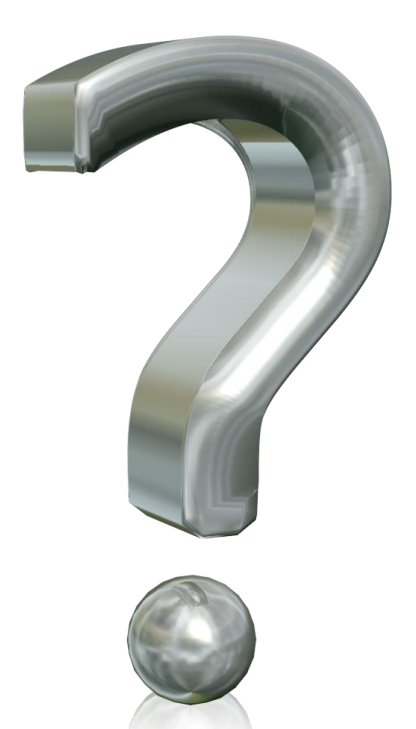

#### Your Turn

• Open the Idle shell and try the following commands interactively:

```
thisClass = "CSCI 135"
type(thisClass)
thisClass
```
 $count = 0$ type(count)  $count = count + 1$ count

 $i$ sOK = True type(isOK)

str(count)

```
count = count + 0.5count
```
On normal "Your Turn" class assignments, I would have you turn in your work to Moodle for extra credit. For this one, there is nothing to turn in – I just want you to experiment with different data types and variables in the Python shell.

 $int(isOK)$   $# why do you think this was the answer?$ 

str(isOK)  $#$  makes sense, right?

int(thisClass) # your knew that would happen, didn't you?

type(count) # did the type change from what it was before?